# **Foreman - Bug #17193**

# **Duplicated OS (CentOS) detection**

11/03/2016 04:54 AM - Davide Ferrari

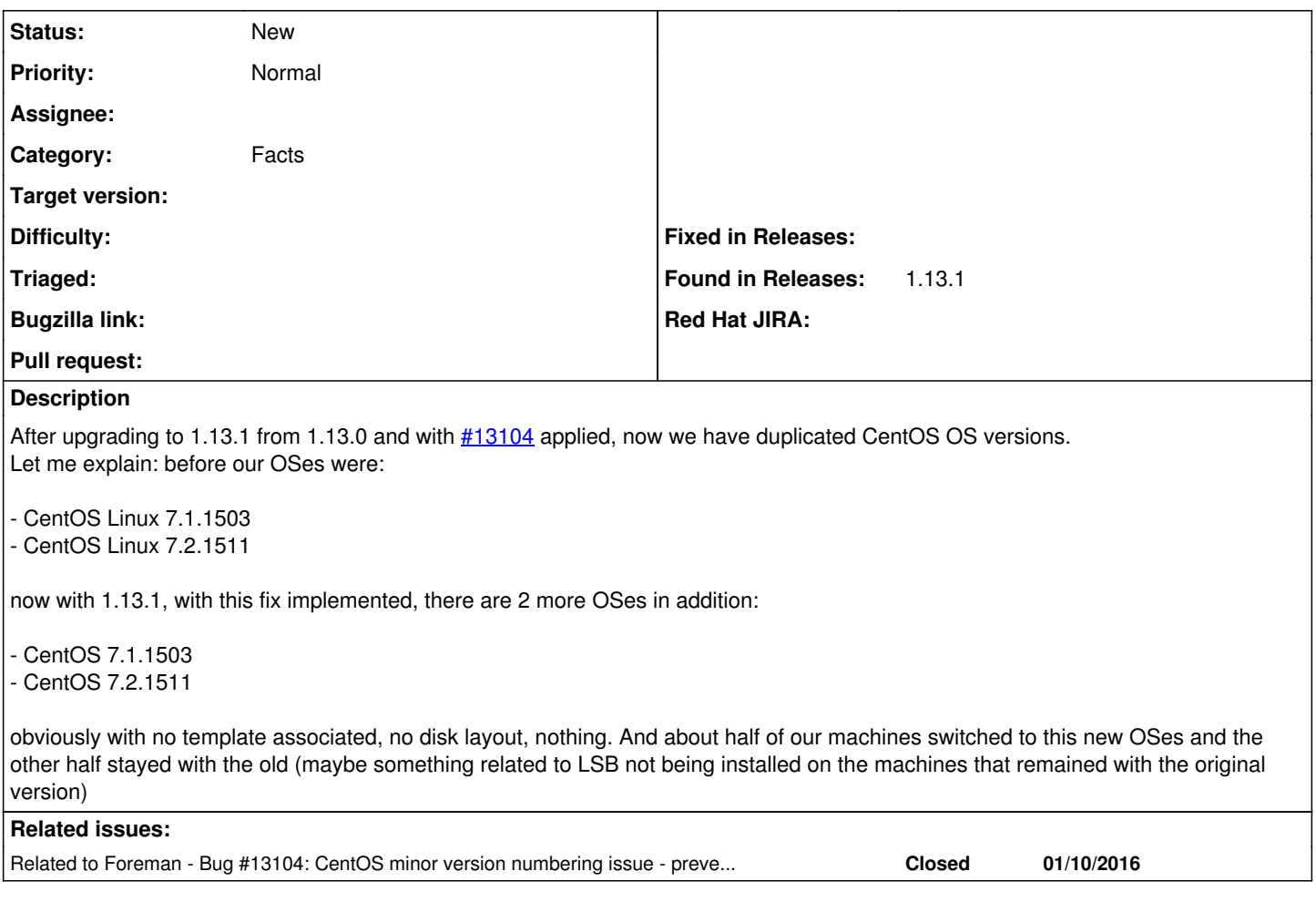

# **History**

# **#1 - 11/03/2016 05:00 AM - Davide Ferrari**

*- Related to Bug #13104: CentOS minor version numbering issue - preventing build added*

# **#2 - 11/03/2016 05:03 AM - Davide Ferrari**

Davide Ferrari wrote:

obviously with no template associated, no disk layout, nothing. And about half of our machines switched to this new OSes and the other half stayed with the old (maybe something related to LSB not being installed on the machines that remained with the original version)

Forget the LSB thing, it's probably related to the fact that we've not managed hosts (not provisioned with foreman) and they are the ones that stay with the original OS version

## **#3 - 11/03/2016 05:06 AM - Dominic Cleal**

*- translation missing: en.field\_release set to 203*

# **#4 - 11/16/2016 08:29 AM - Dominic Cleal**

If you have the info, could you check exactly which fields are set to what on the new and old OSes (name, description, major, minor)? The name should probably only be "CentOS", which ought to have matched. The description may contain "CentOS Linux" however.

## **#5 - 11/25/2016 03:46 AM - Dominic Cleal**

*- translation missing: en.field\_release changed from 203 to 207*

### **#6 - 12/20/2016 04:29 AM - Dominic Cleal**

#### *- Status changed from New to Need more information*

*- translation missing: en.field\_release deleted (207)*

## **#7 - 12/20/2016 04:52 AM - Davide Ferrari**

Dominic Cleal wrote:

If you have the info, could you check exactly which fields are set to what on the new and old OSes (name, description, major, minor)? The name should probably only be "CentOS", which ought to have matched. The description may contain "CentOS Linux" however.

Sorry for the delay, I had almost no time lately :(

- The "old" OS contains the following fields:
- Name: "CentOS"
- Major version: "7"
- Minor version: "2"
- Description: "CentOS Linux 7.2.1511"

The "new" OSes that appeared after upgrading to 1.13.1 contains:

- Name: "CentOS"
- Major version: "7"
- Minor version: "2.1511"
- Description: empty

As a side note, I've upgraded some already existing hosts to CentOS 7.3 with yum upgrade and they are now labelled following the 1st (old) scheme.

### **#8 - 12/20/2016 04:54 AM - Dominic Cleal**

*- Status changed from Need more information to New*

#### **#9 - 06/23/2017 11:09 AM - Martin Schurz**

We had the same problem in our environment after updating. This also affects fact import and creation of new hosts (all facts after os fact are ignored, because of an ActiveRecord error)

#### Error message from Foreman Logs:

2017-06-23 03:31:17 e1b36a18 [app] [I] Parameters: {"facts"=>"[FILTERED]", "name"=>"...", "certname"=>"...", "apiv"=>"v2", :host=>{"certname"=>"...", "name"=>" ..."}} 2017-06-23 03:31:17 e1b36a18 [app] [I] Import facts for '...' completed. Added: 0, Updated: 0, Deleted 0 facts 2017-06-23 03:31:17 e1b36a18 [app] [W] Action failed | ActiveRecord::RecordInvalid: Validation failed: Description has already been taken, Title has already been taken | /opt/rh/sclo-ror42/root/usr/share/gems/gems/activerecord-4.2.5.1/lib/active\_record/validations.rb:79:in `ra ise\_record\_invalid' | /opt/rh/sclo-ror42/root/usr/share/gems/gems/activerecord-4.2.5.1/lib/active\_record/validations.rb:43:in `sa ve!' | /opt/rh/sclo-ror42/root/usr/share/gems/gems/activerecord-4.2.5.1/lib/active\_record/attribute\_methods/dirty. rb:29:in `save!' | /opt/rh/sclo-ror42/root/usr/share/gems/gems/activerecord-4.2.5.1/lib/active\_record/transactions.rb:291:in ` block in save!' | /opt/rh/sclo-ror42/root/usr/share/gems/gems/activerecord-4.2.5.1/lib/active\_record/transactions.rb:351:in ` block in with\_transaction\_returning\_status' | /opt/rh/sclo-ror42/root/usr/share/gems/gems/activerecord-4.2.5.1/lib/active\_record/connection\_adapters/abst ract/database statements.rb:213:in `block in transaction' | /opt/rh/sclo-ror42/root/usr/share/gems/gems/activerecord-4.2.5.1/lib/active\_record/connection\_adapters/abst ract/transaction.rb:184:in `within\_new\_transaction' | /opt/rh/sclo-ror42/root/usr/share/gems/gems/activerecord-4.2.5.1/lib/active\_record/connection\_adapters/abst ract/database\_statements.rb:213:in `transaction' | /opt/rh/sclo-ror42/root/usr/share/gems/gems/activerecord-4.2.5.1/lib/active\_record/transactions.rb:220:in ` transaction' | /opt/rh/sclo-ror42/root/usr/share/gems/gems/activerecord-4.2.5.1/lib/active\_record/transactions.rb:348:in ` with\_transaction\_returning\_status' | /opt/rh/sclo-ror42/root/usr/share/gems/gems/activerecord-4.2.5.1/lib/active\_record/transactions.rb:291:in ` save!' | /usr/share/foreman/app/services/puppet\_fact\_parser.rb:49:in `operatingsystem' | /usr/share/foreman/app/models/host/base.rb:157:in `block in set\_non\_empty\_values' | /usr/share/foreman/app/models/host/base.rb:156:in `each' | /usr/share/foreman/app/models/host/base.rb:156:in `set\_non\_empty\_values' | /usr/share/foreman/app/models/host/base.rb:149:in `populate\_fields\_from\_facts' | /usr/share/foreman/app/models/host/managed.rb:465:in `populate\_fields\_from\_facts' | /usr/share/foreman/app/models/host/base.rb:127:in `import\_facts'

 | /usr/share/foreman/app/models/host/managed.rb:306:in `import\_facts' | /usr/share/foreman/app/controllers/api/v2/hosts\_controller.rb:240:in `facts'

After some investigation we found a possible fix/workaround. But we are not sure what would be a good solution.

#### **Our fix**

There was a change in how Foreman saves OS Version numbers ("2" vs. "2.1511") but the table/model has also an unique constraint for description. Since the description for both records would be the same, an Exception is generated.

This is the Status prior to our fix:

MariaDB [foreman]> select id, name, major, minor, description, title from operatingsystems order by name,major ,minor;

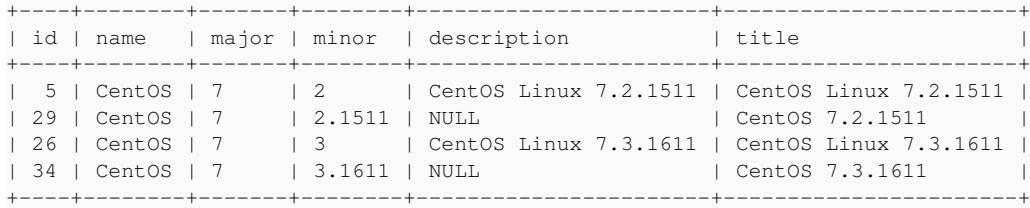

We changed the old description and title to match the reduced version number saved in the record.

MariaDB [foreman]> update operatingsystems set description="CentOS Linux 7.2", title="CentOS Linux 7.2" where id=5; MariaDB [foreman]> update operatingsystems set description="CentOS Linux 7.3", title="CentOS Linux 7.3" where id=26;

MariaDB [foreman]> select id, name, major, minor, description, title from operatingsystems order by name, major ,minor;

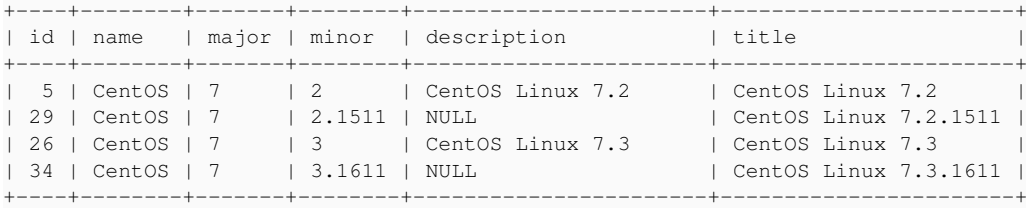

## After the first hosts reported successfully, Foreman did fill the fields correctly and tere were no errors anymore

MariaDB [foreman]> select id, name, major, minor, description, title from operatingsystems order by name, major ,minor;

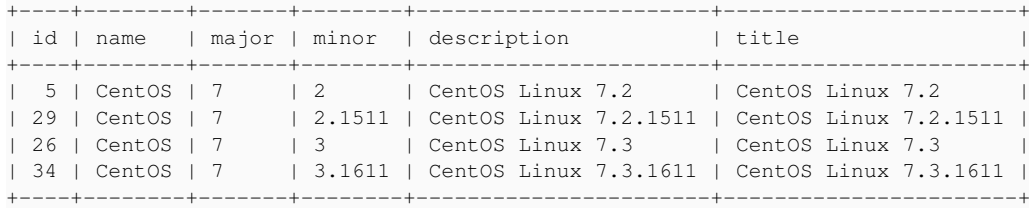

# **possible solution**

Since the problem is triggeren by differences in saved data, this is no "real bug" in the code. To solve the problem it should be enough to allow for dupplicate description/title values.